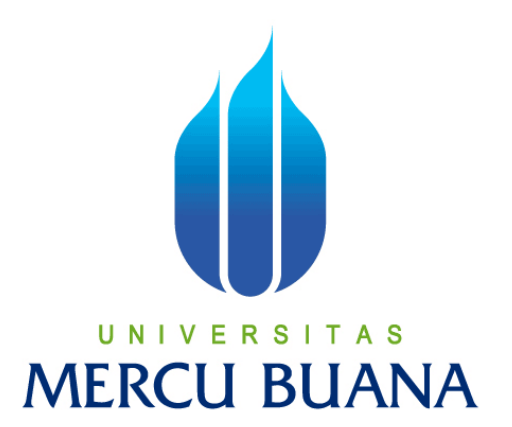

# **APLIKASI TUTORIAL** *LIFEHACK* **UNTUK MENINGKATKAN KREATIVITAS REMAJA BERBASIS ANDROID**

**Namira Nur Jasmine 41814010076**

**PROGRAM STUDI SISTEM INFORMASI FAKULTAS ILMU KOMPUTER UNIVERSITAS MERCUBUANA JAKARTA 2017**

http://digilib.mercubuana.ac.id/

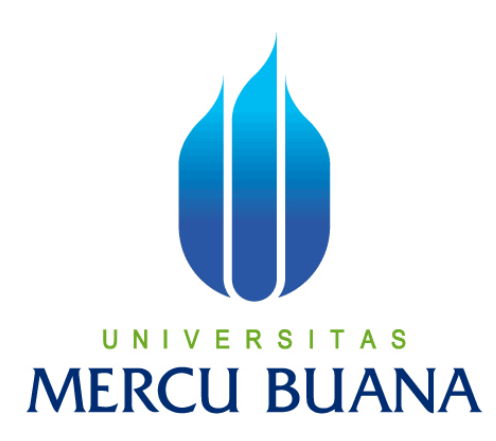

# **APLIKASI TUTORIAL** *LIFEHACK* **UNTUK MENINGKATKAN KREATIVITAS REMAJA BERBASIS ANDROID**

*Laporan Tugas Akhir*

Diajukan Untuk Melengkapi Salah Satu Syarat Memperoleh Gelar Sarjana Komputer

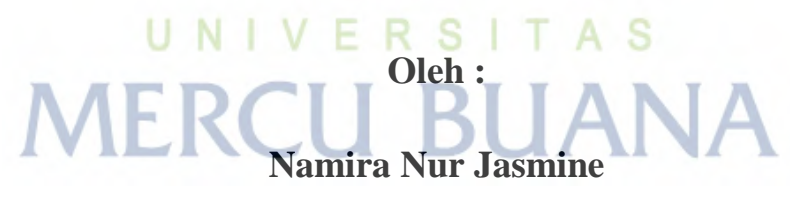

**41814010076**

**PROGRAM STUDI SISTEM INFORMASI FAKULTAS ILMU KOMPUTER UNIVERITAS MERCUBUANA JAKARTA 2017**

http://digilib.mercubuana.ac.id/

#### **LEMBAR PERNYATAAN**

Yang bertanda tangan dibawah ini:

**NIM** 

: 41814010076

Nama

: NAMIRA NUR JASMINE

**Judul Tugas Akhir** 

#### **LIFEHACK UNTUK APLIKASI TUTORIAL**  $\ddot{\cdot}$ MENINGKATKAN KREATIVITAS REMAJA BERBASIS **ANDROID**

Menyatakan bahwa Laporan Tugas Akhir saya adalah hasil karya sendiri dan bukan plagiat. Apabila ternyata ditemukan didalam laporan Tugas Akhir saya terdapat unsur plagiat, maka saya siap mendapatkan sanksi akademik yang terkait dengan hal tersebut.

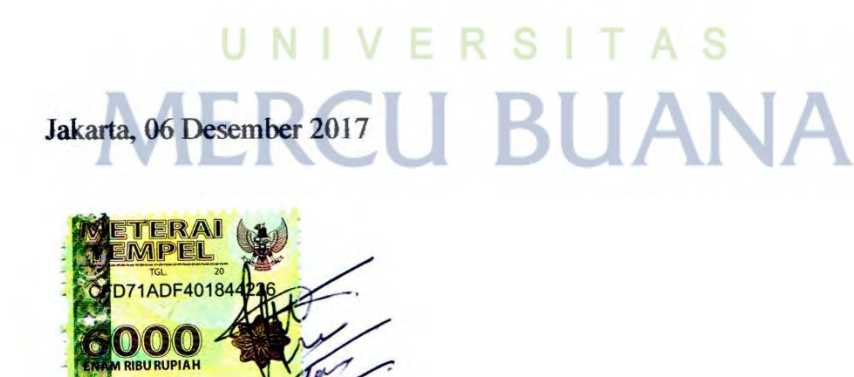

(Namira Nur Jasmine)

### **LEMBAR PERSETUJUAN SIDANG**

NIM : 41814010076

Nama : NAMIRA NUR JASMINE

Judul Tugas Akhir : APLIKASI TUTORIAL *LIFEHACK* UNTUK MENINGKATKAN KREATIVITAS REMAJA BERBASIS ANDROID

> SKRIPSI INI TELAH DIPERIKSA DAN DISETUJUI JAKARTA, 06 DESEMBER 2017

- N Ardiansvah, ST. N Dosen Pembimbir

### **LEMBAR PENGESAHAN**

**NIM** 

: 41814010076

Nama

: NAMIRA NUR JASMINE

Judul Tugas Akhir : APLIKASI TUTORIAL LIFEHACK **UNTUK** MENINGKATKAN KREATIVITAS REMAJA BERBASIS **ANDROID** 

> SKRIPSI INI TELAH DIPERIKSA DAN DISIDANGKAN JAKARTA, 13 Description 2017

> > Ardiansyah, ST., MTI

**Dosen Pembimbing** 

S

**MENGETAHUL** 

**Inge Han** driani, M.Ak., MMSI Koordinator Tugas Akhir Sistem Informasi

-N U

Nur Ani, ST., MMSI

Ketua Program Studi Sistem Informasi

#### **KATA PENGANTAR**

Dengan memanjatkan Puji dan Syukur kehadirat Allah SWT atas rahmat dan hidayah serta kesehatan yang dilimpahkan kepada Penulis sehingga dapat menyelesaikan penyusunan tugas akhir ini.

Tugas Akhir ini ditunjukan untuk memenuhi salah satu syarat untuk memperoleh gelar Sarjana Ilmu Komputer pada jenjang studi Strata Satu (S1) Program Studi Sistem Informasi di Universitas Mercu Buana Jakarta.

Sebagai ungkapan rasa syukur, Penulis ingin menyampaikan ucapan terimakasih kepada semua pihak yang telah membantu baik langsung maupun tidak langsung sehingga penulisan tugas akhir ini dapat diselesaikan. Ucapan terimakasih Penulis sampaikan Kepada :

- 1. Kedua Orang tua tercinta, yang tak henti-hentinya telah memberikan dukungan baik moral maupun materi, doa, semangat dan kasih sayang yang sangat besar.
- 2. Bapak Ardiansyah, ST., MTI selaku dosen pembimbing.
- 3. Ibu Nur Ani, ST., MMSI selaku Kepala Program Studi jurusan Sistem Informasi Universitas Mercu Buana.
- 4. Ibu Inge Handriani, M.Ak, MMSI selaku Koordinator Tugas Akhir jurusan Sistem Informasi Univeritas Mercu Buana.
- 5. Ibu Ariyani Wardhana, ST., M.Kom selaku dosen pembimbing akademik jurusan Sistem Informasi Univeritas Mercu Buana.
- 6. Dan juga kepada seluruh teman-teman Sistem Informasi 2014.

Akhir kata dengan segala kerendahan hati, saya selaku penulis memohon maaf sebesar-besarnya atas kekurangan dan keterbatasan yang terdapat dalam tugas akhir ini dan terimakasih atas semua saran-saran dan kritik yang sifatnya membangun sangat diharapkan demi kesempurnaan tugas akhir ini serta besar harap penulis semoga skripsi ini tidak hanya berguna bagi penulis tetapi juga bermanfaat bagi pihak lain yang membutuhkan.

Jakarta, 06 Desember 2017

Namira Nur Jasmine

## **DAFTAR ISI**

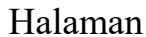

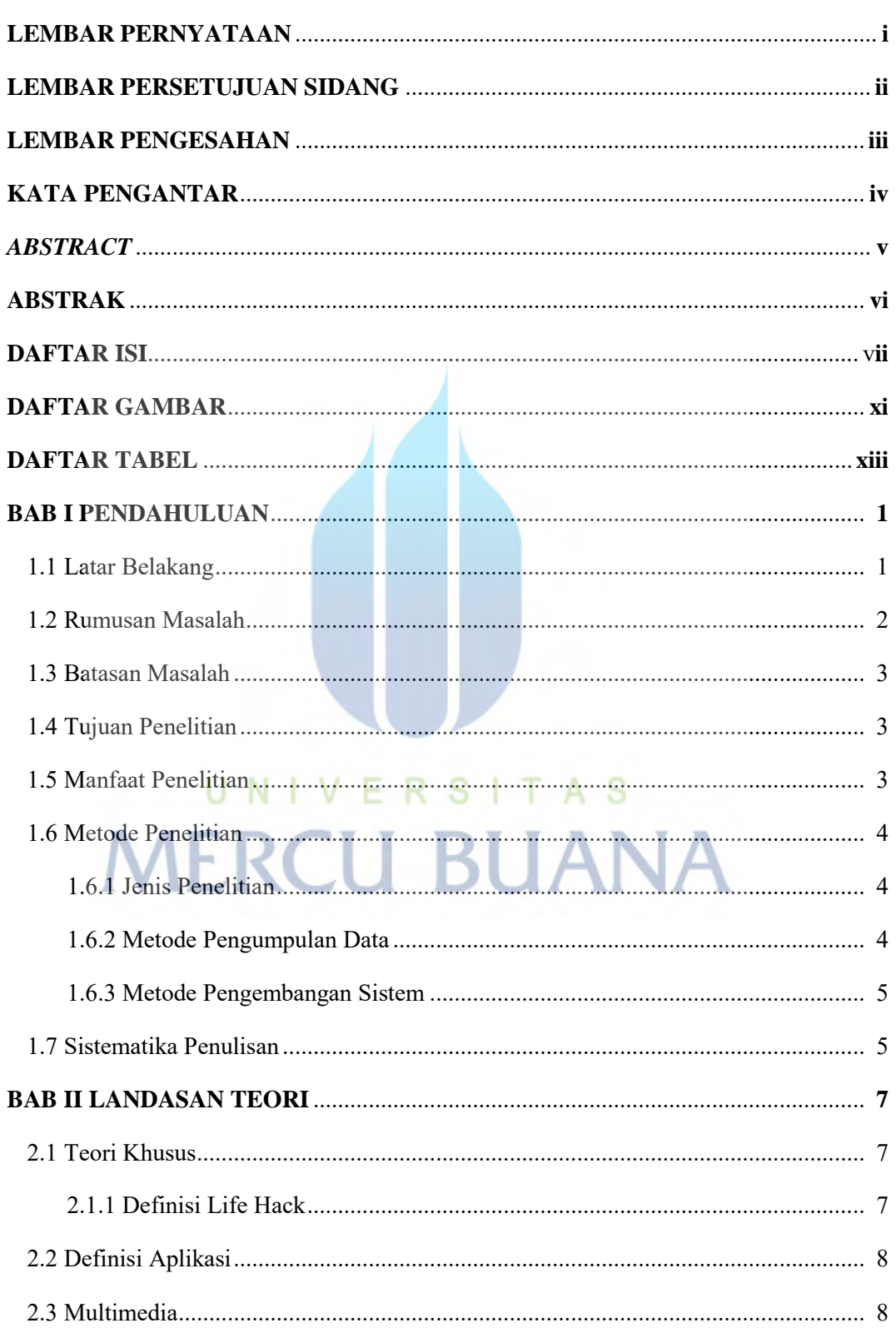

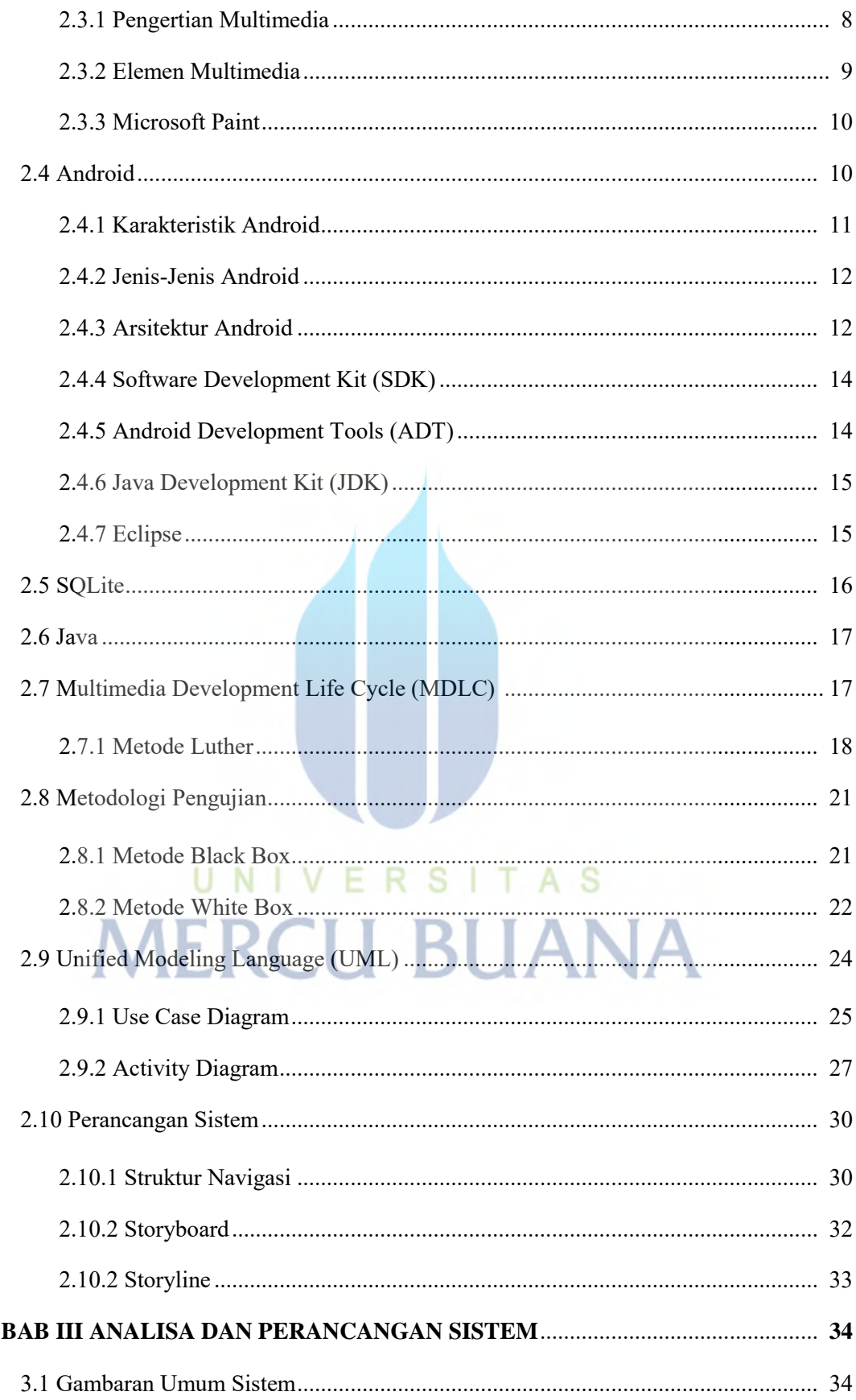

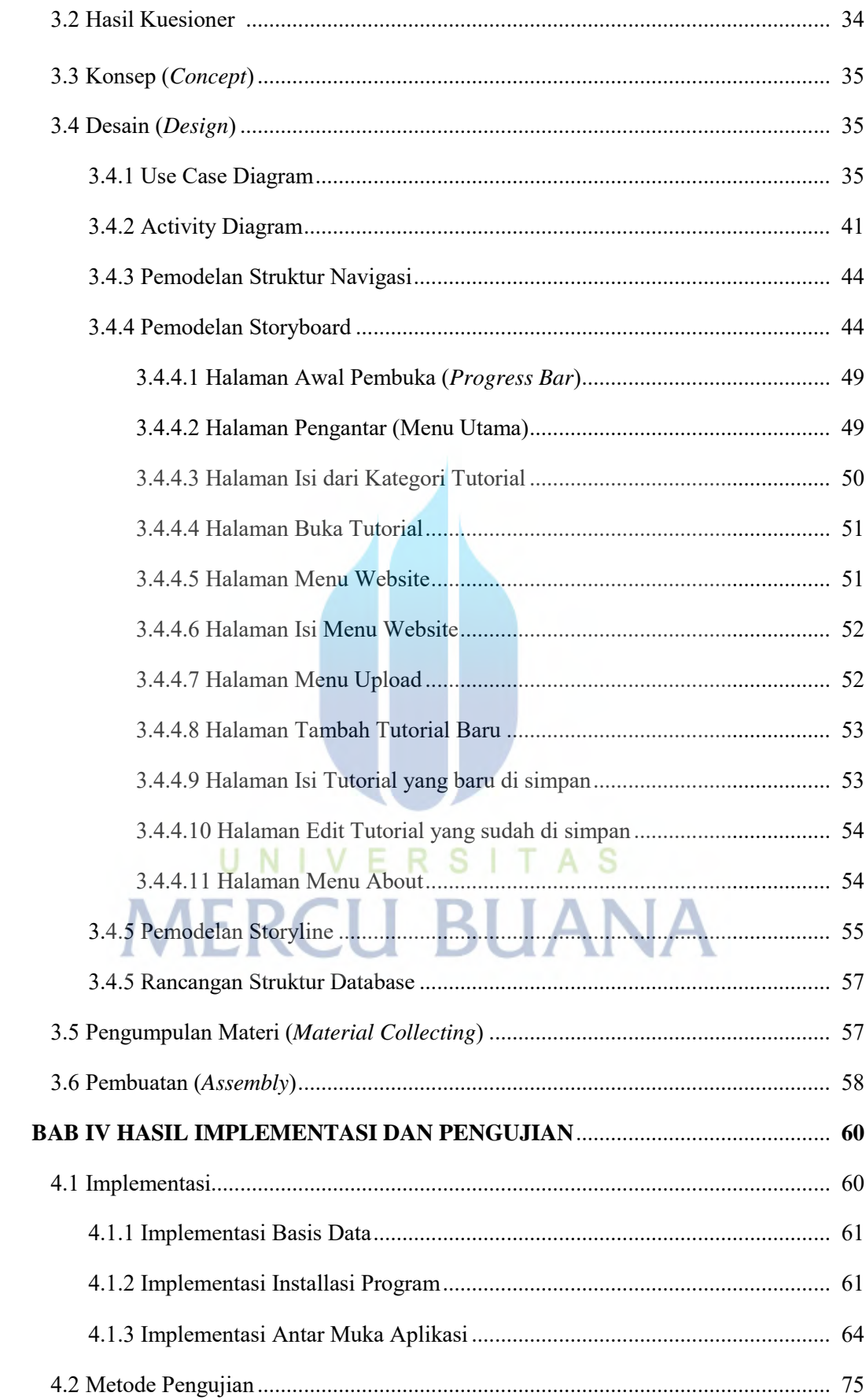

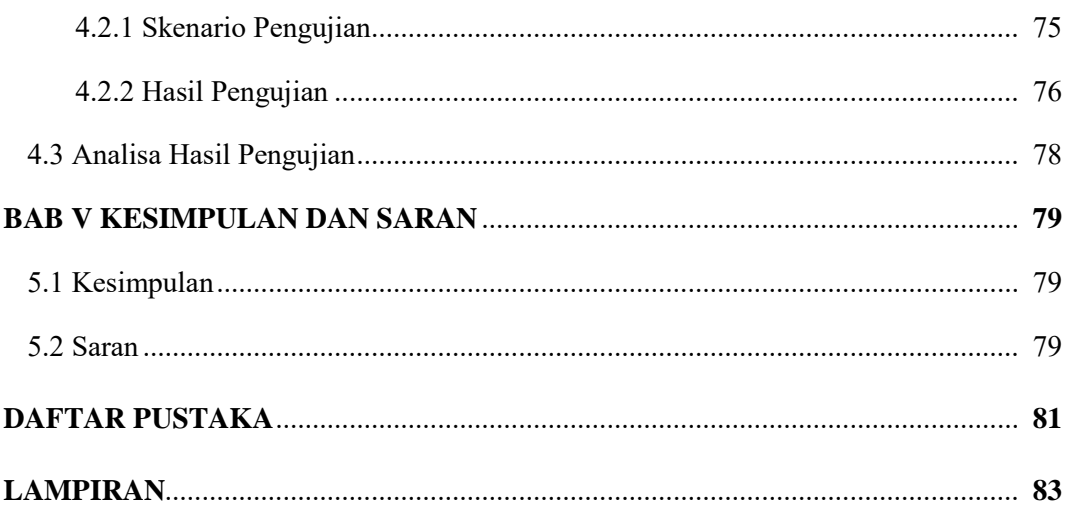

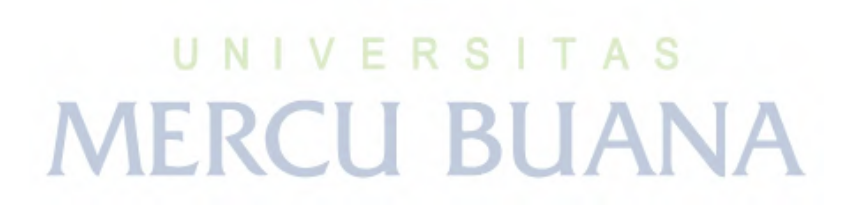

# **DAFTAR GAMBAR**

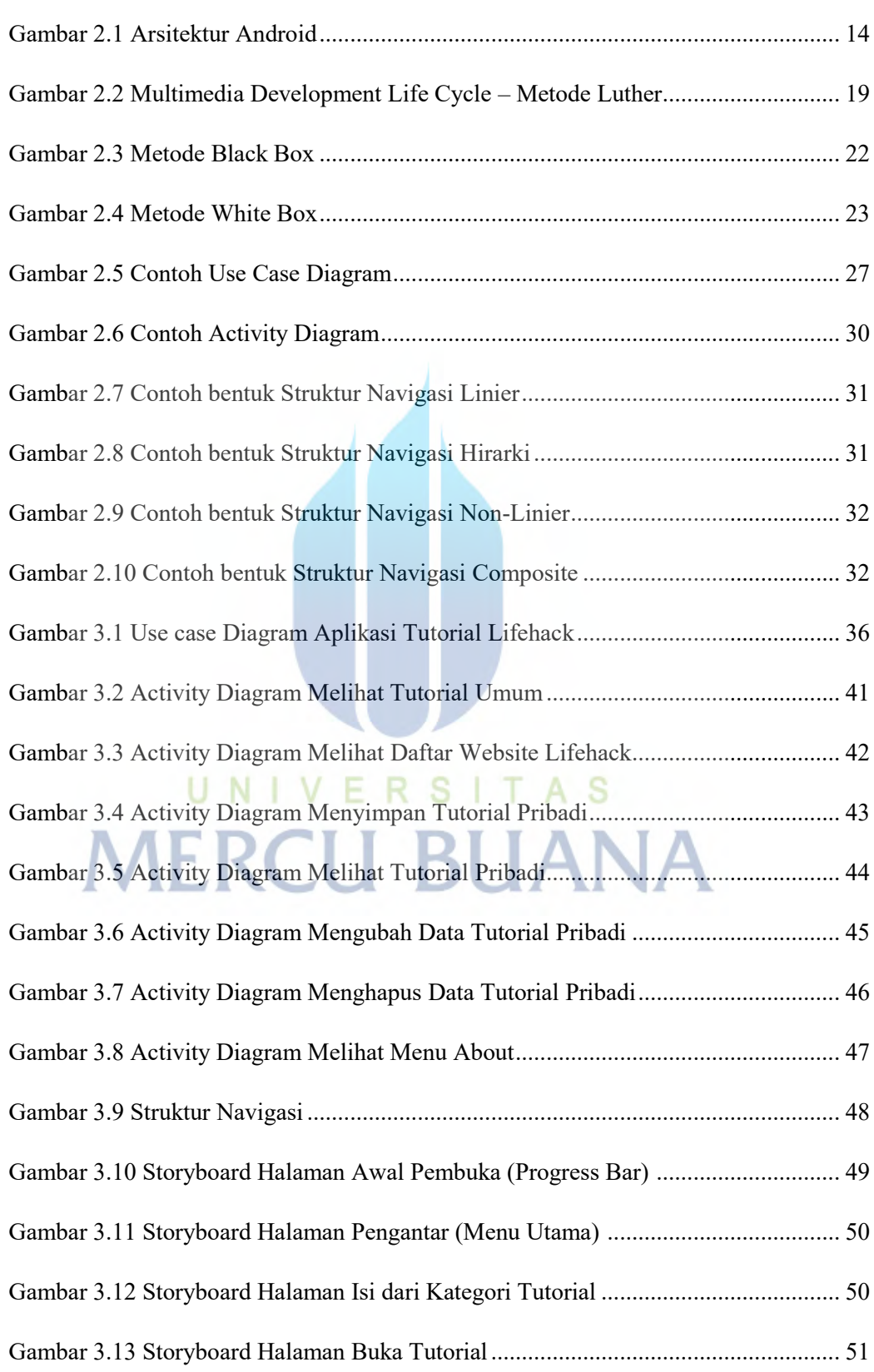

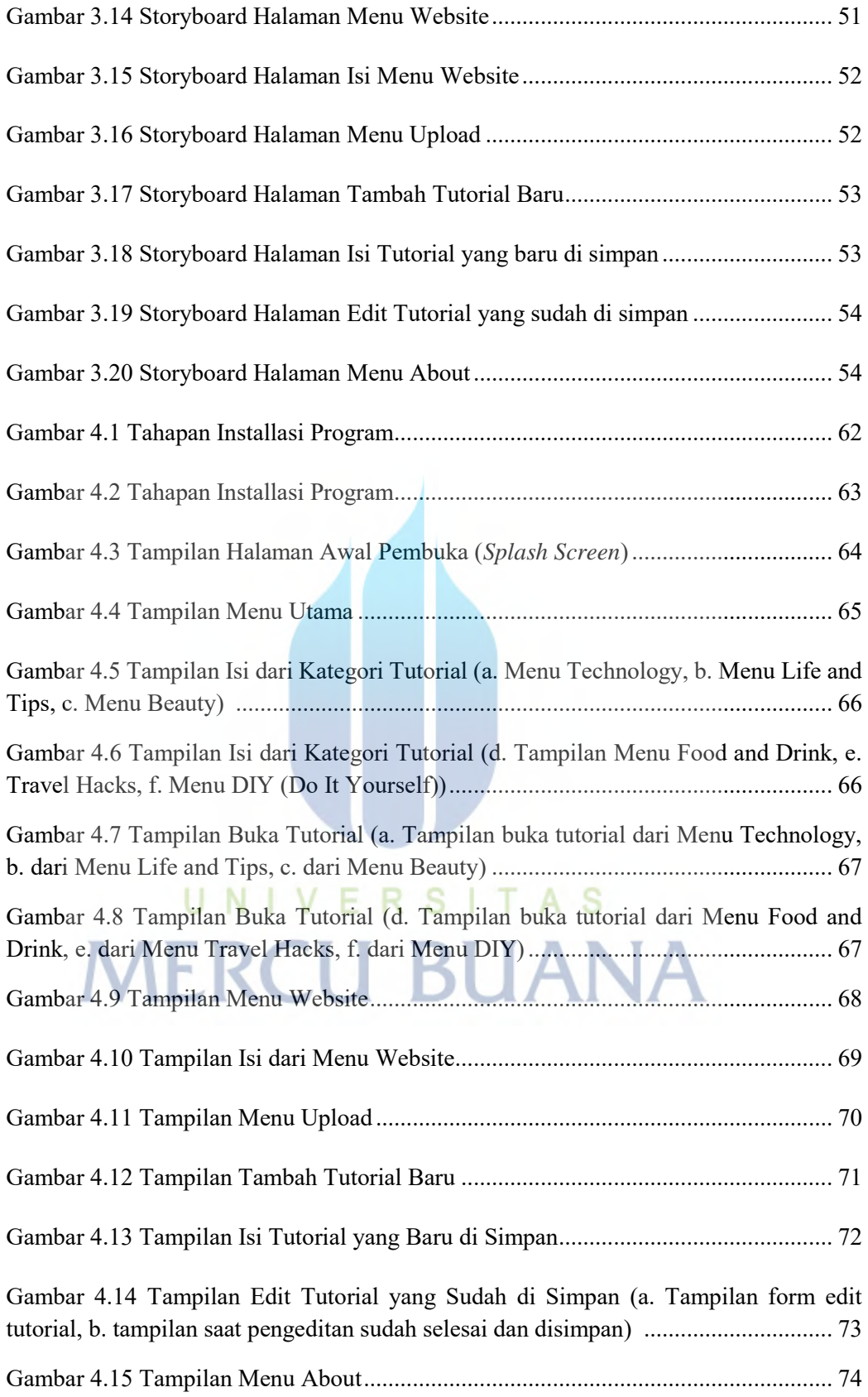

# **DAFTAR TABEL**

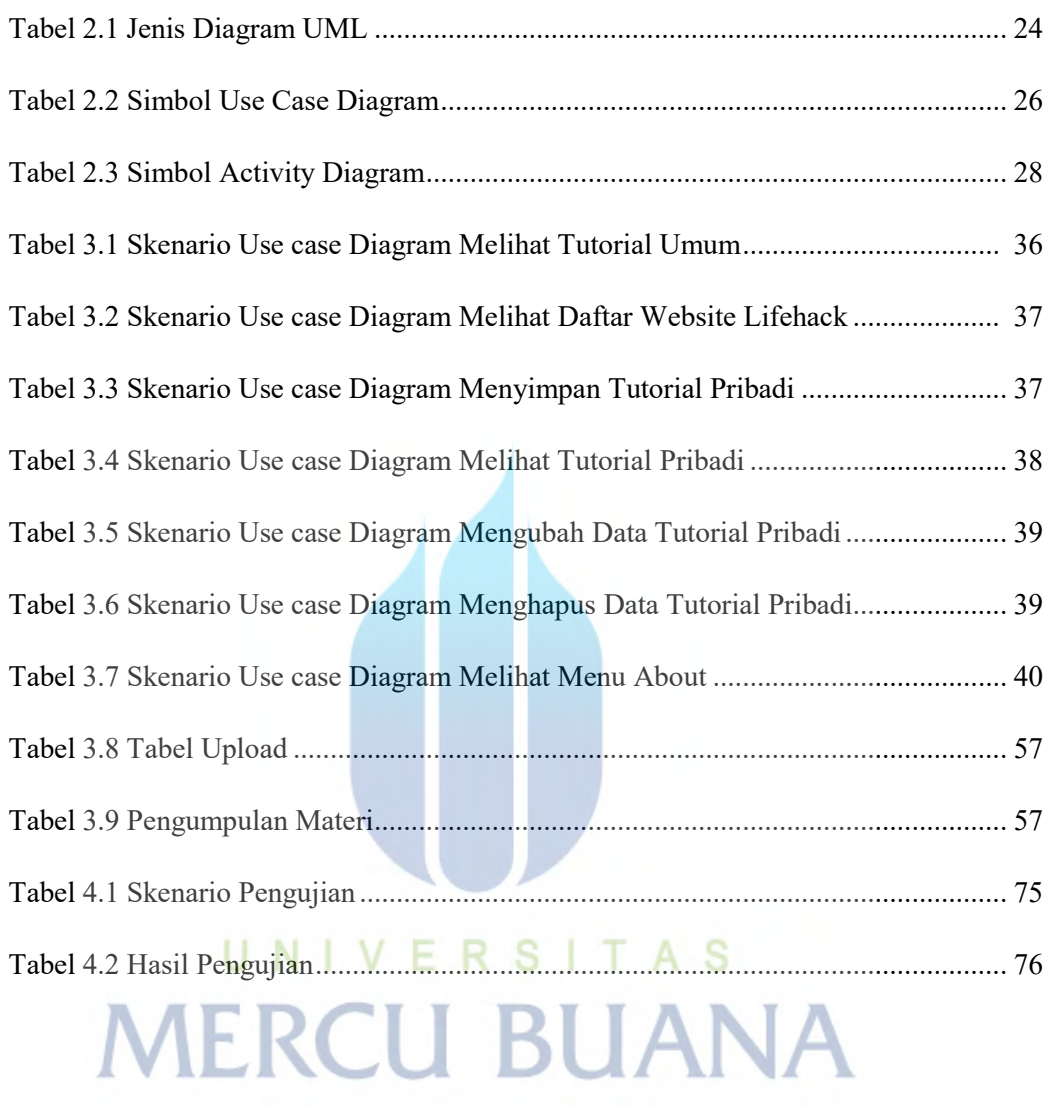